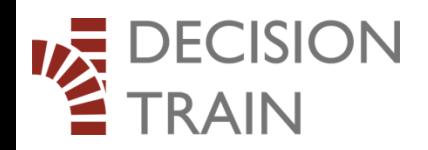

## A simple approach to quantifying project risks

Fernando Hernandez

**DecisionTrain** 

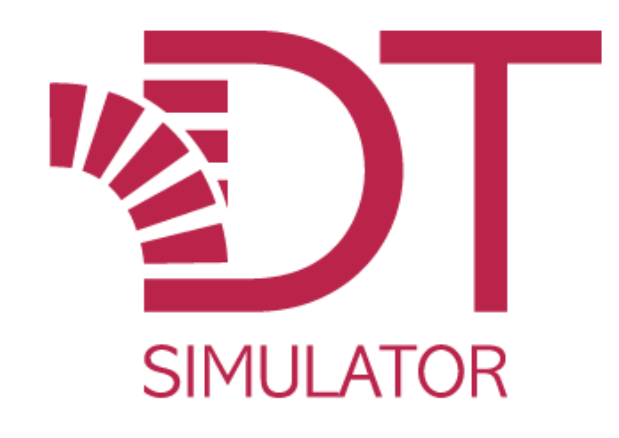

<https://dtsimulator.com/>

## **DTSIMULATOR HOW MONTE CARLO SIMULATION WORKS**

Learn how to use these powerful analytical tools for free, easily and conveniently through videos and help, without having to commit a huge budget in software investment.

DTSimulator is a toolbar for Excel that allows you to analyze risks in projects and businesses structured as models in Excel using Monte Carlo simulation.

> SEE **PRODUCTS**

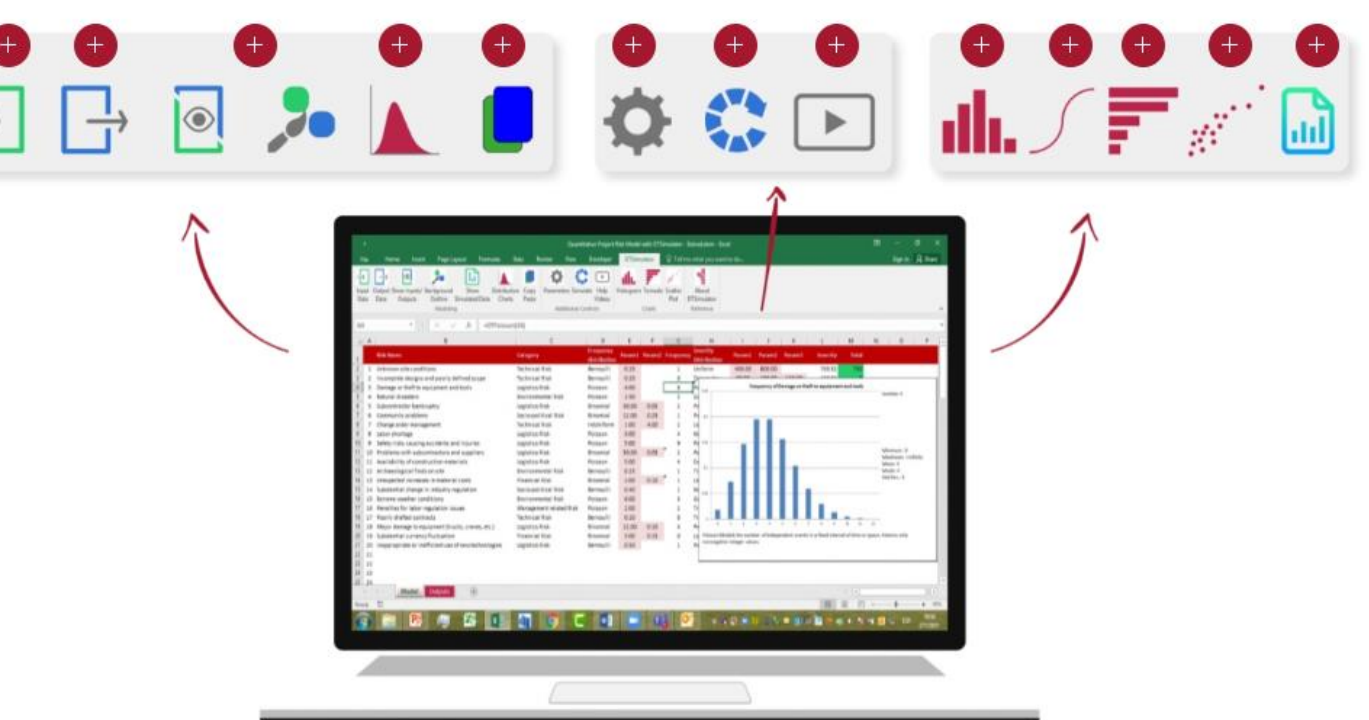

## DTSimulator

• Powerful macros built in VBA-code on top of Excel

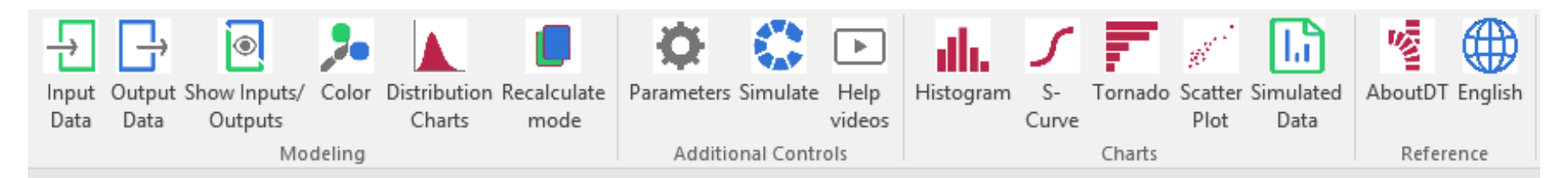

- Probability distributions can be defined like any other Excel function
- Run a simulation
- Interpret results

## Video links to the components of this presentation

- DTSimulator overview <https://youtu.be/v7lnUppyqn0>
- How DTSimulator works <https://youtu.be/dr7OIqSOr0Q>
- How the project risk model works <https://youtu.be/WB0-JLE0l20>
- How Monte Carlo simulation works [https://youtu.be/\\_UzBJ1MwNP4](https://youtu.be/_UzBJ1MwNP4)
- How to interpret histograms<https://youtu.be/curCZudrdwo>
- How to interpret tornados <https://youtu.be/RBe-XMAC1Ks>
- How to interpret scatterplots <https://youtu.be/Eutxfn-Obu8>
- How to interpret S-curves<https://youtu.be/UFxtlyxmd50>
- Complete course on quantitative project risk register example
- [https://youtu.be/BNhyIHH\\_Fbk](https://youtu.be/BNhyIHH_Fbk)

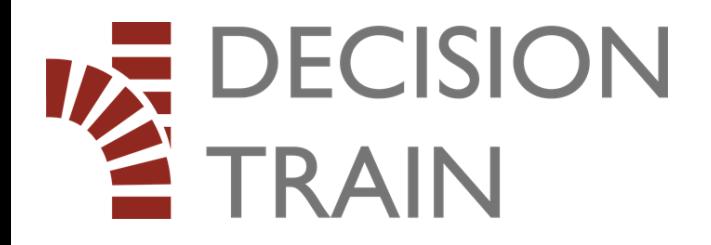

- Fernando Hernandez
- [fhernandez@decisiontrain.com](mailto:fhernandez@decisiontrain.com)